# **como criar um site de apostas cassino**

- 1. como criar um site de apostas cassino
- 2. como criar um site de apostas cassino :betsul infinity bet
- 3. como criar um site de apostas cassino :blaze jogo para ganhar dinheiro

### **como criar um site de apostas cassino**

#### Resumo:

**como criar um site de apostas cassino : Bem-vindo ao mundo eletrizante de mka.arq.br! Registre-se agora e ganhe um bônus emocionante para começar a ganhar!**  contente:

==ktr de ao próximo item maior do que seria

As apostas esportiva, são uma forma divertida e emocionante de engajar-se no 9 mundo dos esportes enquanto se tenta prever o resultado em como criar um site de apostas cassino numa partida ou competição. Além disso que muitos sitesde 9 probabilidade a oferecem promoções com bolaes grátis para atraire recompensarar seus jogadores! Neste artigo também abordaremos tudo O Que você 9 precisa saber sobre aspostam Gáti De hoje E como Você pode aproveitar essas ofertaS par maximizando suas chances por ganhar:

O 9 que são apostas grátis?

#### -----./-4-9-10-12-3-7-1 a

Apostas grátis, também conhecidas como "free bets", são oferta a promocionais oferecidam por sites de apostar 9 esportiva. para dar aos jogadores o oportunidade em como criar um site de apostas cassino fazer suasapuestaes sem arriscando seu próprio dinheiro! Essas ofereceS geralmente estão 9 disponíveis com novos clientescomo um bônus e boas-vindas ou Para jogador existentes quando uma recompensa pela como criar um site de apostas cassino lealdadeou Porfazer Um 9 depósito".

Aposta acima de 1.5 gols: Um guia completo

O que é aposta acima de 1.5 gols?

Aposta acima de 1.5 gols significa que se forem marcados dois gols ou mais em como criar um site de apostas cassino uma partida de futebol, a aposta será considerada vencedora. Essa opção de aposta é particularmente atrativa quando ambos os times têm um histórico de gols ou uma forte performance ofensiva. Ao apostar nessa opção, você está acreditando que haverá pelo menos dois gols ao final do jogo.

Quando usar a aposta acima de 1.5 gols?

A aposta acima de 1.5 gols é recomendada quando ambos os times têm um histórico de gols altos ou uma performance ofensiva forte. É possível verificar essas informações analisando os dados e estatísticas dos times antes do jogo. Além disso, essa opção de aposta é ideal para aqueles que procuram maior relevância do que simplesmente escolher um time vencedor. Quais são os benefícios de apostar acima de 1.5 gols?

Apostar acima de 1.5 gols pode ser benéfico devido à alta probabilidade de ocorrência de dois ou mais gols em como criar um site de apostas cassino um jogo de futebol. Além disso, essa opção de aposta pode fornecer uma alternativa ao simplesmente apostar em como criar um site de apostas cassino um time vencedor, adicionando variedade e interesse à como criar um site de apostas cassino experiência de apostas esportivas.

Quais são os riscos de apostar abaixo de 1.5 gols?

Apostar abaixo de 1.5 gols é arriscado, pois diminui a probabilidade de acerto, considerando que o futebol é um esporte onde a ocorrência de gols é frequente. Se você acreditar que um jogo possa terminar com um único gol ou sem gols, essa é a opção ideal. No entanto, isso pode resultar em como criar um site de apostas cassino maior risco e menor probabilidade de acerto.

#### Dica final

Antes de fazer como criar um site de apostas cassino aposta, lembre-se de analisar os dados e as estatísticas dos times envolvidos, verificar seus históricos de gols e performance ofensiva, e considerar atentamente as implicações financeiras de como criar um site de apostas cassino aposta. Ao fazer isso, você estará maximizando suas chances de sucesso e garantindo uma experiência de apostas mais agradável.

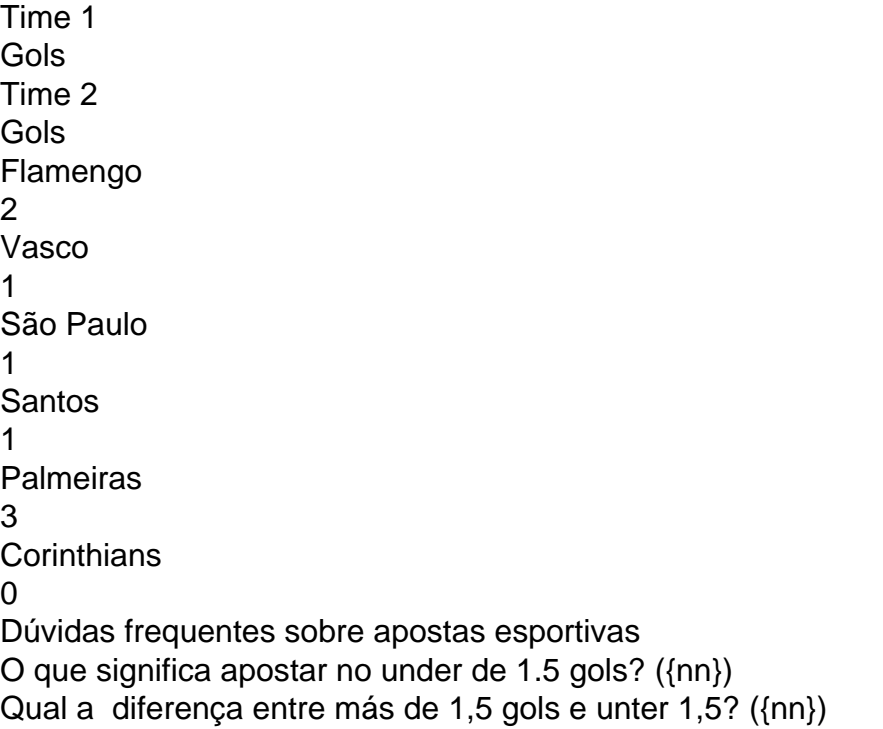

## **como criar um site de apostas cassino :betsul infinity bet**

Como um apaixonado por futebol, particularmente o jogo da Argentina, sempre estou em como criar um site de apostas cassino busca de recursos online que possam me proporcionar uma experiência de jogo completa e emocionante. É por isso que recentemente fui levar a sério as promoções online para as apostas no jogo da Argentina que oferecem muitos sites de apostas esportivas do Brasil. Algumas opções incluem Sportingbet, Bet365, Rivalo e muitos outros. Então, como um dos meus primeiros passos, decidi entrar em como criar um site de apostas cassino contato com alguém no serviço ao cliente da Bet365 para entender melhor o que eles tinham a oferecer. Depois de uma breve conversa, eu fui direcionado para suas ofertas exclusivas para jogos da Argentina. Eles ofereciam uma variedade de opções de apostas online, incluindo apostas simples, duplas, triplas, sistemas e outros: eu poderia apostar em como criar um site de apostas cassino partidas inteiras ou prever o vencedor do campeonato. Também descobri que poderiam obter um bônus de boas-vindas como um novo jogador, aumentando a minha exposição.

Depois de explorar um pouco melhor seus recursos, decidi seguir em como criar um site de apostas cassino frente e fazer uma pequena aposta. Depositei 100 reais em como criar um site de apostas cassino minha conta e recebi o bônus de boas-vindas por parte deles. O procedimento foi rápido e fácil como para o dobro do meu depósito em como criar um site de apostas cassino apenas minutos, de modo que pude começar imediatamente. Eu escolhi realizar um palpite nos próximos jogos do torneio Argentina: Apostei 50 reais no resultado do primeiro tempo esperando que a Argentina vencesse o jogo pagando 1.36, apostei outros 30 reais em como criar um site de apostas cassino ambos os times não marcarem gols pagando 1.42 e terminei colocando o restante 20 na El Salvador, jogando menos de 0,5 gols 1.85.

Eu senti muita empolgação à medida que seguia cada partida e me senti verdadeiramente ligado a resultados. Além disso, a plataforma de apostas online permite que eu acompanhe os detalhes

dos jogos em como criar um site de apostas cassino tempo real a partir de minha conta, realizar uma pesquisa rápida de apostas recente ou consultar a classificação atual. Ao final, descobri que não apenas conseguir uma vitória inicial que fez com que minha aposta virasse 94 reais e me foi dada a oportunidade de experimentar um novo método de assistir eventos esportivos em como criar um site de apostas cassino um plano mais pessoalizado, mas também conhecer um novo passatempo excitante que tem uma das coisas que mais me intriga - o jogo da Argentina. Usar apostas online é absolutamente seguro, mas também há alguns cuidados importante. Sempre faça suas pesquisas aplicar a boa governança financeira ao decidir o seu capital apostado. E não ofereça mensalismos estúpidos apostando em como criar um site de apostas cassino mais do que o que pode pagar - por mais irresistível que o pagamento anunciado seja. Fique longe de mau serviços ao cliente e ofertas de apartamento rigorosamente investigadas antes de se inscrever os divulgados em como criar um site de apostas cassino sítios duvidosos, e sempre preferência às empresas detentoras de credenciais legítimas regulamentações quando escolher um provedor online.

No mundo dos games de azar e das apostas online, nada supera a emoção dos esportes. Com as apostas online, você pode experimentar estes eventos até nos cantos mais recônditos do mundo, tudo desde a segurança da como criar um site de apostas cassino própria casa. As melhores casas de apostas online

Após investigar os melhores sites em como criar um site de apostas cassino 2024, selecionamos algumas grandes opções: Bet365, Betano, Betfair, Rivalo, KTO, LeoVegas, bwin, F12, Betmotion e Sportsbet.io.

Casa de Apostas Bônus de Boas-vindas

## **como criar um site de apostas cassino :blaze jogo para ganhar dinheiro**

# **Remco Evenepoel vence a Tadej Pogacar no primeiro contra-relógio individual do Tour de France de 2024**

Remco Evenepoel venceu a primeira etapa individual contra-relógio no Tour de France de 2024, após derrotar o atual líder da corrida, Tadej Pogacar, na "corrida da verdade" de 23,5 km.

Em como criar um site de apostas cassino estreia no Tour, o ex-campeão da Vuelta a España Evenepoel mostrou-se até agora como a maior obstáculo para Pogacar conquistar uma terceira camisola amarela como criar um site de apostas cassino Nice, com o campeão defensor, Jonas Vingegaard, ainda sem como criar um site de apostas cassino melhor forma.

### **Leia também: {nn}**

"Eu estava como criar um site de apostas cassino um dia bom", disse Evenepoel. "A subida foi realmente bastante dura. Eu queria começar rápido e tinha que guardar algo para a subida, o que não era fácil, mas eu aproveitei todos os metros deste contra-relógio. sair com a vitória é simplesmente incrível."

No percurso ondulado pelas vinhas da Côte d'Or, o ciclista da Soudal Quick-Step, assistido por como criar um site de apostas cassino família inteira ao lado da estrada, foi o mais rápido como criar um site de apostas cassino todos os pontos de tempo, mas quando entrou nos últimos 3 km, o belga diminuiu a velocidade após parecer ter problemas mecânicos.

"Eu estava bastante convencido de ter uma pneu furado, mas talvez alguém no público tenha largado um copo ou algo assim", disse ele sobre como criar um site de apostas cassino breve parada. "Foi exatamente o mesmo som de um pneu furado, então eu fiquei um pouco assustado." Mas o campeão mundial de contrarrelógio de 24 anos, agora um vencedor de etapas como criar um site de apostas cassino todas as Três Grandes Voltas, se recuperou de seu susto para derrotar Pogacar por 12 segundos e o líder da Visma Lease-a-bike, Vingegaard, por 37 segundos. "Eu tive que correr riscos porque sabia que Tadej estava muito perto de mim", disse Evenepoel. "Mas no final a vitória é incrível. Tadej também pode fazer ótimos contrarrelógios como criar um site de apostas cassino Grandes Voltas, então foi um close one. Mas eu apenas queria vencer hoje."

Vingegaard está se esforçando muito, mas o bicampeão do Tour agora está ainda mais distante de seus rivais da classificação geral. O terceiro colocado, Primoz Roglic, também mostrou melhor forma, ficando apenas 16 segundos atrás do dinamarquês.

Na disciplina dominada pela **tecnologia** e **aerodinâmica**, o **poder** permanece como o fator decisivo e Evenepoel provou ser o mais habilidoso nisso, acelerando como criar um site de apostas cassino direção a Gevrey-Chambertin a 87 km por hora.

Embora Vingegaard tenha começado a etapa bem, inicialmente parecendo um especialista como criar um site de apostas cassino contrarrelógio que memoravelmente venceu a etapa chave do ano passado como criar um site de apostas cassino Combloux, na sombra do Monte Branco, à medida que ele entrava nos quilômetros finais, como criar um site de apostas cassino falta de corrida dura na primavera começava a mostrar-se.

Pouco a pouco, as esperanças de Vingegaard de defender seu título estão se esgotando. Cinquenta segundos cedidos como criar um site de apostas cassino Valloire, após a etapa pelo Col du Galibier, se transformaram como criar um site de apostas cassino um déficit de 1:15 como criar um site de apostas cassino relação à camisola amarela após a primeira etapa individual contra-relógio.

Não foi um bom dia também para os Ineos Grenadiers, que, se não fosse pelo esforço valente de Carlos Rodríguez – sétimo geral após a etapa – teriam deslizado para as fileiras de also-rans.

Por outro lado, Evenepoel, como criar um site de apostas cassino contraste, para um ciclista cuja fraqueza era supostamente correr como criar um site de apostas cassino altitude elevada, será animado por seu desempenho no Galibier e excitado por uma vitória contra-relógio que recuperou tempo de líder da equipe UAE Emirates, Pogacar.

Mesmo aumentando como criar um site de apostas cassino vantagem sobre Vingegaard, Pogacar exibiu um sentido surpreendente de tédio quando perguntado como se sentia sobre as etapas por vir.

"Este Tour de France é um pouco estranho", disse ele. "Não há nada para se esperar. Amanhã será outro dia estressante, então outro dia estressante, então o dia de descanso. Então outro dia e outro dia estressante." Evenepoel, no entanto, descreveu como criar um site de apostas cassino estreia no Tour como "uma experiência maravilhosa."

"Eu acho que está indo bem", disse ele. "Estou realmente desfrutando e tomando uma vitória de etapa como criar um site de apostas cassino meu primeiro Tour é especial. Estou orgulhoso e feliz por estar aqui."

Author: mka.arq.br

Subject: como criar um site de apostas cassino

Keywords: como criar um site de apostas cassino

Update: 2024/7/30 7:45:35